**Příloha k protokolu o SZZ** č**. Vysoká škola:** JU Pedagogická fakulta **Katedra:** matematiky **Datum odevzdání posudku**: 29. 7. 2013 **Autor bakalářské práce: Ondřej Novotný**

**Aprobace:** Mu-TchVu-SZu

**Vedoucí bakalářské práce: Mgr. Roman Hašek, Ph.D.**

## **POSUDEK BAK ALÁŘSKÉ PRÁCE**

## **Úvod do programu GeoGebra**

Cílem bakalářské práce bylo vytvoření souboru ukázkově řešených příkladů a instruktážních videí pro úvod do práce s programem GeoGebra. Student se měl zaměřit na ukázky práce v jednotlivých prostředích programu a na různé možnosti využití jejich nástrojů.

 Lze konstatovat, že v posuzované práci bylo stanoveného cíle dosaženo. Autor zde předkládá devět detailně řešených příkladů, které, spolu s pěti instruktážními videi uvedenými na přiloženém CD, přehledným a srozumitelným způsobem uvádějí začínajícího uživatele do řady podstatných funkcí programu. Bylo by možné diskutovat o vhodnosti zvolených ukázkových příkladů, z nichž některé jsou poněkud komplikované (např. Příklad 1 – Obsahy geometrických útvarů, nebo Příklad 4 – Úhel ručiček na hodinách). Leckterý čtenář by možná uvítal více jednodušších příkladů. Nesporné je však to, že autor v ukázkových řešeních jak v textu, tak i ve videích, skutečně postihl většinu funkcí programu GeoGebra, s kterými by se měl každý začátečník seznámit.

 Text práce je, kromě úvodu a závěru, tvořen čtyřmi kapitolami. Čtenář je v nich nejprve seznámen s jednotlivými prostředími programu GeoGebra. Poté je podstatná část práce věnována detailnímu popisu řešení ukázkových příkladů. V závěru je pak uveden přehled názvů a obsahů ukázkových videí. Vše psáno poměrně čtivě a přehledně. Metodické zpracování ukázkových řešení odráží autorovu dobrou znalost programu. Některé nedostatky (Např. v příkladu "7-Kvádr" by bylo vhodnější řešit otázku viditelnosti hran až po dokončení konstrukce kvádru, nikoliv v jejím průběhu. Ve videu "5-Délka" se zbytečně převádí rozměry z metrů na centimetry a zase zpět), případně nepřesné či nevhodné formulace (Např. ve videu "3-Stopa" nelze říci, že bod A' se "posouvá", on se otáčí. Nebo na straně 32, v úvodní větě posledního odstavce je uvedeno "Svírá-li kruh úhel 360°, ...". Další připomínky viz níže uvedený přehled.) jdou na vrub malým zkušenostem autora a, dle mého názoru, nesnižují hodnotu vytvořené práce.

Práce by mohla bezesporu sloužit zamýšlenému účelu, úvodu do programu GeoGebra. Pozornost si pro svůj obsah i formu zaslouží komentovaná videa, která jsou součástí práce. Autor by mohl zvážit jejich zveřejnění na Internetu, např. prostřednictvím YouTube. Získal by tak zpětnou vazbu od uživatelů, tolik užitečnou pro další rozvíjení tématu práce. Vzhledem k uvedeným skutečnostem navrhuji bakalářskou práci k obhajobě s hodnocením "výborně".

Při četbě práce jsem narazil na následující překlepy, typografické chyby a nesprávné formulace (Index u čísla stránky znamená číslo řádku textu, horní index počítáno shora, dolní index pak zdola):

Str.  $6^4$ : " ... se čtenář seznámím ..." – "seznámí".

Str.  $6^5$ ,  $24_6$ ,  $26^{2.5}$ : "a" na konci řádku (jednoznakové výrazy by neměly být na konci řádku).

Str.  $6^9$ : ,... úhel avšak ..." (chybí čárka) – ,... úhel, avšak ...".

Str. 9, 2. odstavec, 3. a 4. věta: "Chceme-li …" – nevhodně spojené věty do souvětí.

Str. 9, 3. odstavec: Poslední dvě věty by měly být spojeny do jedné.

Str. 10, poslední věta: " ... lze díky myši a klávesy ..." – "klávese", nebo jiná možná formulace, např. .... lze užitím (pomocí) ...".

Str. 11, 1. věta: "... GeoGebry je ..." (chybí čárka) – "... GeoGebry, je ...".

Str.  $11_6$ : " ... je-li Algebraickému oknu …" – "Algebraické okno".

Str.  $12^3$ : " ... nástrojů ale i pomocí ..." (chybí čárka) – " ... nástrojů, ale i pomocí ...".

Str.  $12^6$ : " ... je zobrazen bod A i se souřadnicemi" – nepřesné, bod A je tam uveden, není zobrazen.

Str.  $12<sub>7</sub>$ : "Možností co zadat ..." (chybí čárka) – "Možností, co zadat ...".

Str. 24, 3. odst., předp. věta: "Ve vlastnostech, mu přidáme …" – nemá být čárka.

Str. 26: Nevhodná formulace zadání příkladu. Soubor těžko může něco "zjistit".

Str. 29<sup>2</sup>: " ... ručičky ukazují-li ..." (chybí čárka) – " ... ručičky, ukazují-li ...".

Str. 33<sup>3</sup>: "... nastavit kolik cifer ..." (chybí čárka) – "... nastavit, kolik cifer ...".

- Str.  $39_3$ : "... měli být body …" "měly".
- Str.  $42^3$ : "tloušťku stěn" "stran".
- Str.  $42^8$ : "kliknou" "kliknout".
- Str.  $50^1$ : "budou" "bude".
- Str. 53<sup>4</sup>: "pohybu" "pohyb"

Roman Hašek

Návrh na klasifikaci bakalářské práce: výborně

 ................................................................................. Podpis vedoucího bakalářské práce

V Č. Budějovicích dne 29. 7. 2013

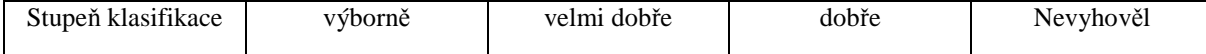